# Глава 7. **Исключения**

МГТУ им. Н.Э. Баумана Факультет Информатика и системы управления Кафедра Компьютерные системы и сети Лектор: д.т.н., проф. Иванова Галина Сергеевна

# 7.1 Механизм исключений С++

В С и С++ используются разные стандарты обработки исключений.

#### Генерация исключений:

```
throw [<Тип>](<Аргументы>);
```
где <тип> - тип (чаще класс) генерируемого значения; если тип не указан, то компилятор определяет его исходя из типа аргумента (обычно это один из встроенных типов);

<apгументы> - одно или несколько выражений, значения которых будут использованы для инициализации генерируемого объекта.

#### Примеры:

```
throw ("Неверный параметр"); \frac{1}{2} тип const char \frac{1}{2} с указанным в
                                           кавычках значением */
```

```
\frac{1}{2} (221); \frac{1}{2} TUI const int c указанным значением \frac{1}{2}
```

```
class E \{ //K\Gamma //K\Gamma //K\Gamma //K\Gamma //K\Gamma //K\Gamma //K\Gamma //K\Gamma //K\Gamma //K\Gamma //K\Gamma //K\Gamma //K\Gamma //K\Gamma //K\Gamma //K\Gamma //K\Gamma //K\Gamma //K\Gamma //K\Gamma //K\Gamma //K\Gamma //K\Gamma //K\Gamma //K\Gamma //K\Gamma //public: int num; // номер исключения
                            E(int n): num(n) { } // KOHCTPYKTOP KJACCA
\frac{1}{2} throw E(5); // K\piacc E
```
# **Перехват и обработка исключений**

**try** {<Защищенный код>}

**catch** (<Ссылка на тип>){<Обработка исключений>}

При этом:

- 1) исключение типа T будет перехватываться обработчиками типов **T**, **const T**, **T&** или **const T&**;
- 2) обработчики типа базового класса перехватывают исключения типа производных классов;
- 3) обработчики типа **void\*** перехватывают все исключения типа указателя.
- Блок **catch**, для которого в качестве типа указано «…» обрабатывает исключения всех типов.

#### **Примеры:**

```
3
 catch(…) {<Операторы>} //перехват остальных исключений try {<Операторы>} // выполняемый фрагмент программы
   catch (EConvert& A){<Операторы>} /* перехват исключений 
                                       типа EConvert */
   catch (char* Mes){<Операторы>} //перехват исключений char*
```
### **Возобновление исключения**

Если перехваченное исключение не может быть обработано, то оно возобновляется.

**Пример**:

```
class E{}; // класс исключения
```

```
void somefunc()
```
 $\{$  if( $\langle$ условие> throw Out();  $\}$ // генерация исключения **void func()**

```
 { try { somefunc(true); }
    catch(E& e){ if (<условие>) throw; } /* если здесь 
         исключение обработать нельзя, то возобновляем его */ }
```

```
void mainfunc()
```

```
 { try { func();}
```

```
 catch(E& e){ … } } // здесь обрабатываем исключение
```
4

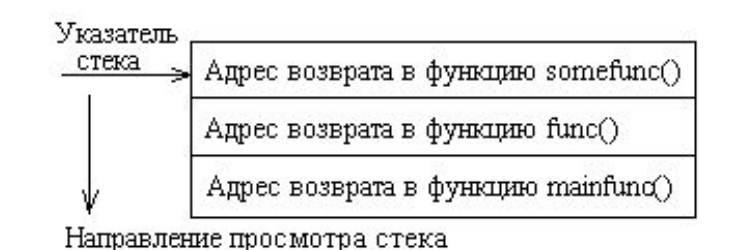

#### **Доступ к аргументам исключения**

Использование имени переменной в качестве параметра оператора catch позволяет операторам обработки получить доступ к аргументам исключения через указанное имя.

**Пример:**

```
class E //класс исключения
{ public: int num; // номер исключения
         E(int n): num(n){} // конструктор
}
  …
try { ...
throw E(5); // генерируемое исключение
  ...}
catch (E& e){if (e.num==5) {…}} // получен доступ к полю
```
#### **Последовательность обработки исключения**

- при генерации исключения происходит конструирование временного объекта исключения;
- выполняется поиск обработчика исключения;
- при нахождении обработчика создается копия объекта с указанным именем;
- уничтожается временный объект исключения;
- выполняется обработка исключения;
- уничтожается копия исключения с указанным именем.

Поскольку обработчику передается копия объекта исключения, желательно в классе исключения с динамическими полями предусмотреть копирующий конструктор и деструктор.

## **Обработка объекта исключения (Ex7\_1)**

```
#include "stdafx.h"
#include <stdio.h>
class MyException
{ protected: int nError;
  public: MyException(int nErr) {nError=nErr;}
        ~MyException(){puts("destructor");}
         void ErrorPut(){printf("Error %d.\n",nError);}
};
```

```
int main(int argc, char* argv[])
{
  try 
  {
    throw MyException(5);
  }
  catch(MyException E){E.ErrorPut();}
  puts("program");
                                      destructor
                                      Error 5.
                                      destructor
                                      destructor
                                      program
                                      Press any key to 
                                      continue
```

```
return 0;
```
**}**

# **Спецификация исключений**

При объявлении функции можно указать, какие исключения она может генерировать:

```
throw(<тип>,<тип>…).
```
Пример:

```
void func() throw(char*,int){…} /*функция может генерировать 
                    исключения char* и int */
```
Спецификация исключений не считается частью типа функции и, следовательно, ее можно изменить при переопределении:

```
class ALPHA
```

```
{ public: struct ALPHA_ERR{};
   virtual void vfunc() throw(ALPHA_ERR){} 
};
class BETA : public ALPHA 
{ public: 
        void vfunc() throw(char *) {} 
};
```
## **Уничтожение локальных переменных при обработке исключения (Ex7\_2)**

```
9
{ cout << "Destructing CDtorDemo." << endl;}
#include "stdafx.h"
#include <iostream.h>
void MyFunc( void );
class CTest
{public: CTest(){};
          ~CTest(){};
          const char *ShowReason() const 
              { return "Exception in CTest class."; }
};
class CDtorDemo
{public: CDtorDemo();
           ~CDtorDemo();
};
CDtorDemo::CDtorDemo()
{ cout << "Constructing CDtorDemo." << endl;}
CDtorDemo::~CDtorDemo()
                                   При «раскручивании» стека 
                                      локальные переменные 
                                      уничтожаются
```
## Уничтожение локальных переменных при обработке исключения (2)

```
void MyFunc()
{CDtorDemo D;
    cout<<"In MyFunc().Throwing CTest exception."<<endl;
    throw CTest();
\mathbf{I}int main()
    cout << "In main." << endl;
\mathbf{f}try
      { cout<<"In try block, calling MyFunc()."<<endl;
        MyFunc(); }
      catch (CTest E)
        cout << "In catch handler." << endl;
      \mathbf{I}cout << "Caught CTest exception type: ";
           \cot t \ll E. Show Reason () \ll endl;
       ł
      catch ( char *str )
         {cout<<"Caught other exceptions: "<<str<<endl;}
    cout<<"Back in main. Execution resumes here."<<endl;
                                               10
    return 0:
```
#### **Результат**

**In main. In try block, calling MyFunc(). Constructing CDtorDemo. In MyFunc(). Throwing CTest exception. Destructing CDtorDemo. In catch handler. Caught CTest exception type: Exception in CTest class. Back in main. Execution resumes here. Press any key to continue**

# **Обработка непредусмотренных исключений**

Для определения функции обработки непредусморенных исключений в программе используется функция **set\_unexpected**:

**void my\_unexpected() {***<*обработка исключений*>* **}**

#### set unexpected(my unexpected);

*…*

**…**

Функция set\_unexpected() возвращает старый адрес функции – обработчика непредусмотренных исключений.

Если обработчик непредусмотренных исключений отсутствует, то вызывается функция **terminate**(). По умолчанию эта функция вызывает функцию **abort**(), которая аварийно завершает текущий процесс.

Для определения собственной функции завершения используется функция **set\_terminate**():

```
void my_terminate(){<обработка завершения>}
```
#### set terminate(my\_terminate);

 $12$ Функция **set\_terminate()** также возвращает адрес предыдущей программы обработки завершения.

### **Завершающая обработка (Ex7\_3)**

**}**

```
#include "stdafx.h"
#include <eh.h> // For function prototypes
#include <iostream.h>
#include <process.h>
void term_func()
{ cout << "term_func was called by terminate." << endl;
  exit( -1 );
  }
int main()
{ try
     { set_terminate( term_func );
       throw "Out of memory!"; }
     catch( int )
     {cout << "Integer exception raised." << endl; }
   return 0;
```
# 7.2 Механизм структурного управления исключениями С

Для перехвата исключения в языке С используется конструкция:

try {<защищенный код>}

\_ \_except(<фильтрующее выражение>)

{<обработка исключений>}

Фильтрующее выражение может принимать следующие значения:

- 1 = EXCEPTION EXECUTE HANDLER управление должно быть пере-дано на следующий за ним обработчик исключения (при этом по умолчанию при обратном просмотре стека вызовов активизируются деструкторы всех локальных объектов, созданных между местом генерации исключения и найденным обработчиком);
- 0 = EXCEPTION CONTINUE\_SEARCH производится поиск другого обработчика;
- -1 = EXCEPTION CONTINUE EXECUTION управление возвращается в то место, где было обнаружено исключение без обработки исключе-ния (отмена исключения).
- В качестве фильтрующего выражения обычно используется функция, которая возвращает одно из указанных выше трех значений.

#### **Получение информации об исключении**

Для получения информации об исключении используют:

**\_exception\_code** – возвращает код исключения.

 **};**

**\_exception\_info** – возвращает указатель на структуру

 **EXCEPTION\_POINTERS**, содержащую описание исключения:

```
struct exception_pointers { 
     EXCEPTION RECORD *ExceptionRecord,
     CONTEXT *ContextRecord }
struct EXCEPTION_RECORD 
  { DWORD ExceptionCode; // код завершения
       DWORD ExceptionFlags; // флаг возобновления
        struct EXCEPTION_RECORD *ExceptionRecord;
       void *ExceptionAddress; // адрес исключения
       DWORD NumberParameters; // количество аргументов
       DWORD ExceptionInformation
        [EXCEPTION_MAXIMUM_PARAMETERS]; /* адрес массива 
                                          параметров */
```
# **Получение информации об исключении (2)**

Существует ограничение на вызов этих функций: они могут вызываться только непосредственно из блока \_\_\_\_ except(). Фильтрующая функция не может вызывать **\_exception\_info**, но результат этого вызова можно

передать в качестве параметра. Так например:

 *\_ \_***except (filter\_func(xp = \_exception\_code)) {**/\* получение информации об исключении \*/ **}**

или с использованием составного оператора:

 *\_ \_***except((xp = \_exception\_info),** 

.

 **filter\_func(xp))**

# **Обработка аппаратных и программных исключений Windows (Ex7\_4)**

```
#include "stdafx.h"
#include <EXCPT.H>
#include <stdio.h>
void main()
{
   \texttt{int*} \texttt{p} = 0x00000000; // NULL
    puts("begin");
    _ _try{
      puts("in try");
       *p = 13; // генерация исключения
 }
     \textbf{except}(\text{print}("code = %x\n',\textbf{exception code}()), 1)
 { }
   puts("end");
}
                                  begin
                                  in try
                                  code = c0000005
                                  end
                                  Press any key to 
                                  continue
```
# Генерация исключений в С

Для генерации исключения используется функция

void RaiseException (DWORD <код исключения>,

DWORD  $<\phi$  DWORD  $\leq$ 

**DWORD <**количество аргументов>,

const DWORD \* < адрес массива 32 разрядных аргументов>);

где <код исключения> - число следующего вида:

биты 30-31: 11 - ошибка; 01 - информация; 10 - предупреждение;

бит 29: 1 - не системный код;

бит 28: 0 - резерв;

<флаг> может принимать значения:

**EXCEPTION\_CONTINUABLE (0)**  $-$  0бработка возобновима; **EXCEPTION NONCONTINUABLE - обработка не возобновима** (любая попытка продолжить процесс вызовет соответствующее прерывание).

#### Пример:

#define STATUS 1 0xE0000001

```
RaiseException(STATUS 1, 0, 0, 0);
```
# **Завершающая обработка**

Структурное управление исключениями поддерживает также завершающую конструкцию, которая выполняется независимо от того, было ли обнаружено исключение при выполнении защищенного блока:

- **\_ \_try** {<защищенный блок> }
- **\_ \_finally** {<завершающая обработка>}

Пример:

# **Совместное использование обычной и завершающей обработки исключений (Ex7\_5)**

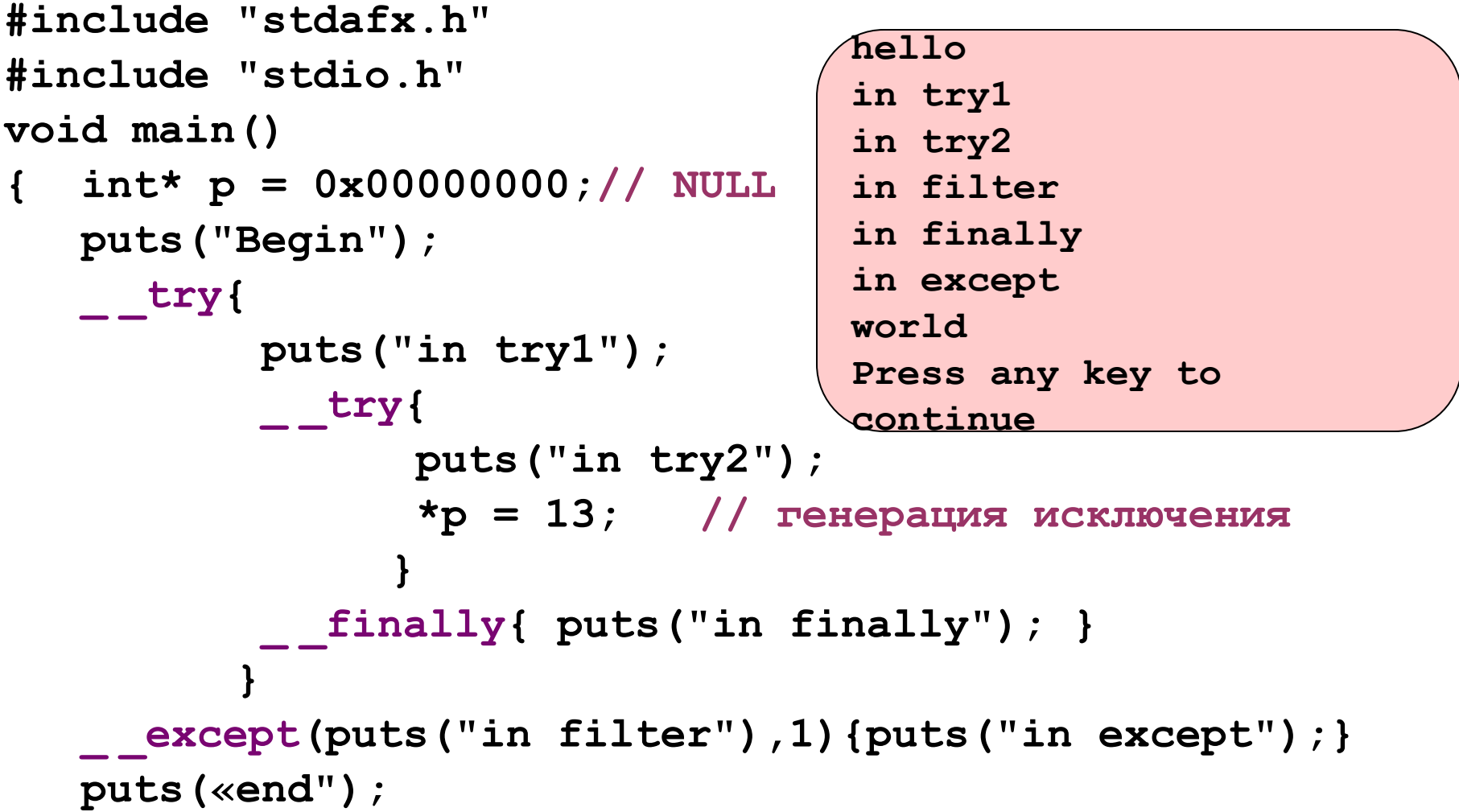

**}**

### 7.3 Совместное использование различных механизмов обработки исключений

- 1) исключения Win32 можно обрабатывать только try... except (C++) или \_\_try...\_ \_except  $(C)$  или соответственно try... \_\_finally  $(C^{++})$  или \_ \_try...\_ \_finally (C); оператор catch эти исключения игнорирует;
- 2) неперехваченные исключения Win32 не обрабатываются функцией обработки неперехваченных исключений и функцией terminate (), а передаются операционной системе, что обычно приводит к аварийному завершению приложения;
- 3) обработчики структурных исключений не получают копии объекта исключения, так как он не создается, а для получения информации об исключении используют специальные функции

exception code M exception info.

Если возникает необходимость перехвата структурных исключений и исключений С++ для одной последовательности операторов, то соответствующие конструкции вкладываются одна в другую.

#### **Пример совместного использования механизмов исключения (Ex7\_6)**

```
22
#include "stdafx.h"
#include <string.h>
#include <stdio.h>
class MyException // класс исключения
  { private: char* what; // динамическое поле сообщения
     public: MyException(char* s);
              MyException(const MyException& e );
              ~MyException();
              char* msg()const;
  };
MyException::MyException(char* s = "Unknown")
               { what = strdup(s); }
MyException::MyException(const MyException& e )
               { what = strdup(e.what);}
MyException::~MyException()
               { delete[] what; }
char* MyException::msg() const
               { return what; }
```
### **Пример совместного использования механизмов исключения (2)**

```
void f()
{int *p=NULL;
  _ _try { *p=3;}
   _ _except(1){throw(MyException("Wrong pointer"));}}
void f1()
    {try { f();}
     catch(const MyException& e){ puts(e.msg());}
 }
int main(int argc, char* argv[])
  {_ _try
     {f1();}
      _ _finally { puts("end"); }
   return 0;
 }
                                             Wrong pointer
                                             end
                                             Press any key to 
                                             continue
                                         В пределах функции нельзя 
                                          использовать исключения 
                                               разного типа!
```
# **Обработка структурных исключений как исключений С++**

Для преобразования структурных исключений в исключения С++ можно использовать функцию **\_set\_se\_translator()**:

```
typedef void (* translator_function)
```
 **( unsigned int, struct \_EXCEPTION\_POINTERS\* ); translator\_function \_set\_se\_translator**

 **(translator\_function se\_trans\_func);** 

В качестве параметра функции **\_set\_se\_translator** необходимо передать адрес функции-переходника, которая назначает для структурных исключений вызов соответствующих исключений С++, например:

**void trans\_func( unsigned int u,EXCEPTION\_POINTERS\* pExp) {throw SE\_Exception(u);}**

24 Функция возвращает указатель на предыдущую функцию **\_set\_se\_translator()**

**Трансляция структурных исключений (Ex7\_7)**

```
#include "stdafx.h"
#include <stdio.h>
#include <windows.h>
#include <eh.h>
```

```
class SE_Exception // класс для обработки структурных 
                     // исключений
{private: unsigned int nSE;
 public:
     SE_Exception() {}
     SE_Exception( unsigned int n ) : nSE( n ) {}
     ~SE_Exception() {}
     unsigned int getSeNumber() { return nSE; }
};
```

```
void SEFunc() // пример функции с исключением
{ _ _try { int x, y=0; x = 5 / y; } // исключение!
    \{ \text{finally} \quad \{ \text{printf}(\text{ "In finally}\n \} \}}
```
#### **Трансляция структурных исключений (2)**

```
void trans_func( unsigned int u, EXCEPTION_POINTERS* pExp)
{ printf( "In trans_func.\n" );
     throw SE_Exception(u);
}
void main( void)
{ try
       set se translator( trans func );
         SEFunc();
 }
     catch( SE_Exception e )
     { printf( "%x.\n",e.getSeNumber() ); }
}
```

```
In trans_func.
In finally
c0000094.
Press any key to continue
```